## SAP ABAP table GMPTBILLING SCREEN {GM: Screen for Paththrough Billing}

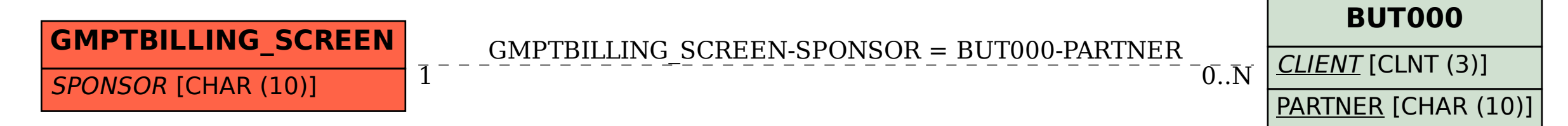